# **Sfaturi de bună practică**

### **pentru concurenţii OJI / ONI 2014**

Elevii care vor participa la Olimpiada Judeţeană/Naţională de Informatică trebuie să aibă în vedere următoarele:

- A) Pentru evitarea erorilor la compilare, codul surselor trebuie să **respecte Standarul C++**, respectiv S**tandardul Free Pascal** (cu alte cuvinte, să fie corect din punct de vedere al limbajului)
- B) Faptul că vitezele de citire/scriere a datelor pot să difere de la o distribuție GNU C la alta.
- C) Faptul că există reguli de formatare a fişierelor de test la concursurile de algoritmică.

# **A) Respectarea standardului limbajului.**

Codul scris în conformitate cu standardul limbajului este un **cod portabil** şi va fi compilat fără erori cu oricare compilator GNU C.

Ne vom referi în special la limbajele  $C/C++$ , deoarece în cazul acestora apar cele mai multe situatii de practică defectuoasă.

1. Nu salvați soluțiile cu extensia .c, decât dacă sunteți siguri că NU doriți să utilizați **biblioteca C++.**

Fişierele cu extensia **.cpp** vor fi compilate conform standardului **C++** (ISO C++ 98), iar cele cu extensia **.c** vor fi compilate conform standardului **C** (ISO C 99). În exemplu, sursa.c nu va compila, în timp ce sursa. cpp compilează:

```
sursa.c sursa.cpp
// Se foloseste biblioteca C
#include <stdio.h> // OK
// NU puteti folosi Biblioteca C++ !!
#include <fstream.h> // Eroare
struct A { };
A x; // Eroare (standardul C)
int main()
{
   // variabila locala i in for
  for (int i = 0; i < 10; ++i) //Eroare
     printf("%d", i);
   return 0;
}
                                        // Se foloseste biblioteca C
                                       #include <stdio.h> // OK
                                       // Se foloseste Biblioteca C++
                                       #include <fstream.h> // OK
                                       struct A { };
                                       A x; // OK (standardul C++)
                                       int main()
                                       {
                                           // variabila locala i in for
                                          for (int i = 0; i < 10; ++i) // OK
                                             printf("%d", i);
                                           return 0;
                                       }
```
## **2. Header-e**

## **IMPORTANT!**

- **În limbajul C++, heder-ele cu extensia .h nu mai pot fi folosite, decât pentru header-e moștenite din limbajul C.**
- **Compilatoarele utilizate la OJI/ONI 2014 nu suportă stilul vechi de declarare**

**Exemple:**

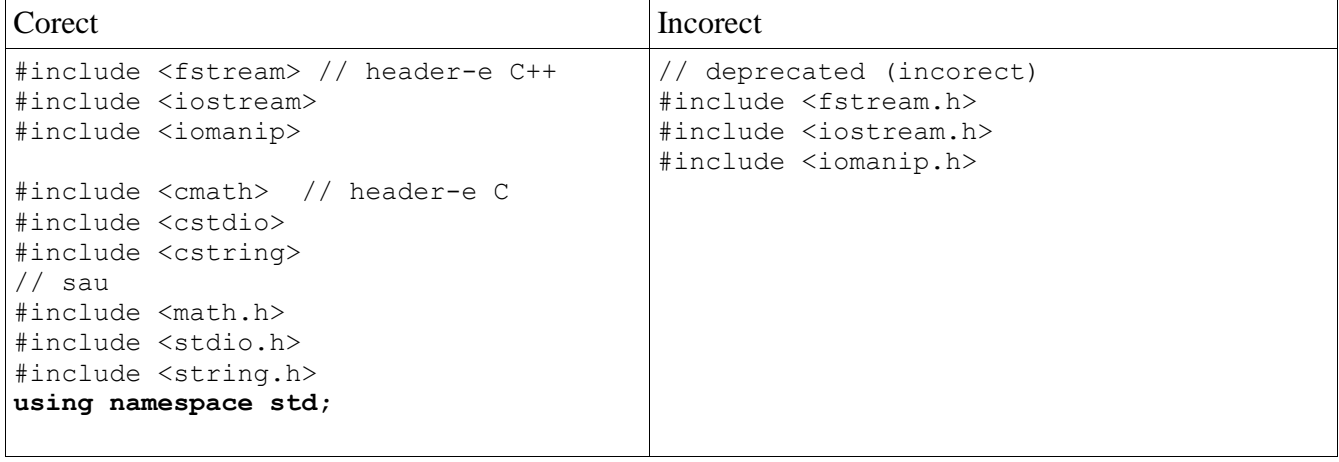

**Observaţie:** Pentru headerele moștenite din C, standardul C++ acceptă (deocamdată) declarări cu extensia .h : <stdio.h>, <math.h>, <string.h>, etc.

# **B). Vitezele operaţiilor de intrare-ieşire în limbajele C/C++**

Pentru o distribuție GNU C dată, operațiile de citire/scriere C și C++ diferă uneori în ce privește viteza de executare.

Funcţiile **scanf()**, **printf()** de pildă, sunt pentru anumite distribuţii, mai rapide decât operaţiile de insertie  $(\leq)$  sau extractie  $(\geq)$  din stream-uri, în timp ce pentru alte distribuții lucrurile stau exact invers !

## **Concurenţii sunt sfătuiţi să studieze mediile de lucru pentru OJI/ONI şi să aleagă acele metode de citire/scriere pe care le consideră optime.**

## **1. OJI 2014.**

Compilatorul mediului **Code::Blocks 10.05** are particularitatea că produce executabile pentru care **vitezele de citire-scriere cu fişiere sunt mai rapide decât operaţiile similare cu stream-uri.**

## **2. ONI 2014**

Pentru mediile instalate la ONI 2014, (Ubuntu 12.04: **gcc 4.6.3**, Windows 7: **gcc 4.4.1**), s-au facut teste de viteză, aşa cum se poate vedea în tabelul de mai jos:

## **Ubuntu 12.04 gcc 4.6.3** Procesor: Intel(R) Core TM i-5 2320 CPU 3.00 GHz/ Core

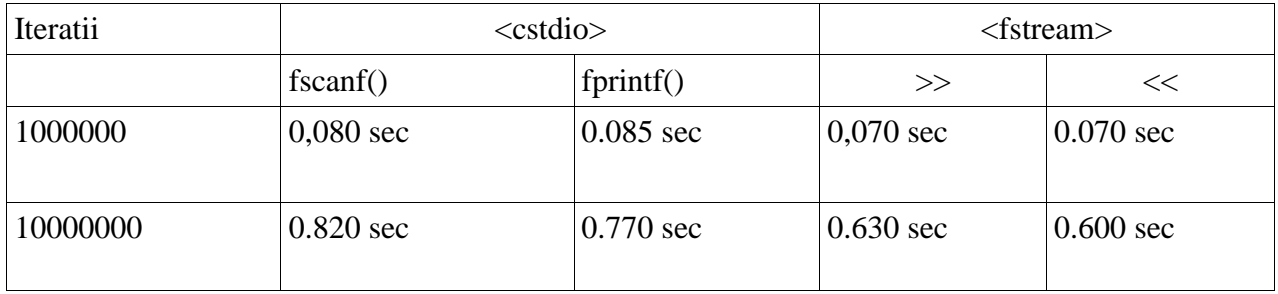

## **Windows W7**

**gcc 4.4.1** (pachetul OJI) Procesor: Intel(R) Core TM i-5 2320 CPU 3.00 GHz/ Core

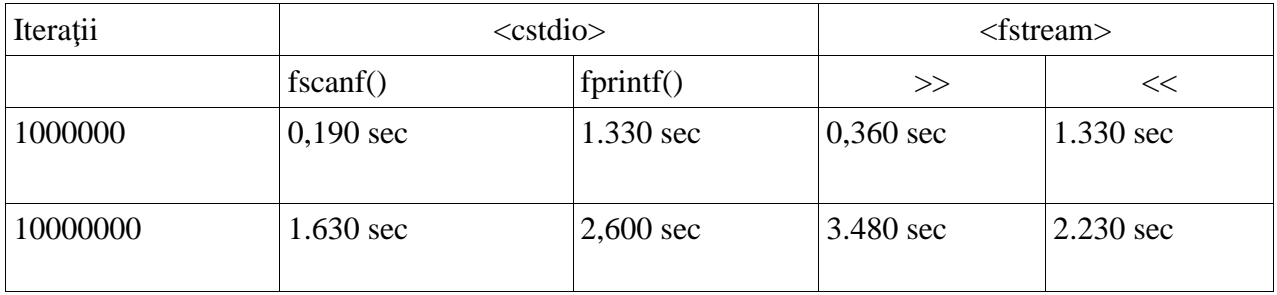

S-a rulat fiecare caz de zece ori şi s-a luat media. Compilare: **gcc/g++ numfis.cpp**

## **Concluzie**:

- **În Linux e mai rapidă citirea şi scrierea cu ajutorul stream-urilor**
- **În Windows scrierea are loc cu viteze aproximativ egale, însă citirea este mai rapidă cu ajutorul funcțiilor C.**

**IMPORTANT! NU folosiţi** endl **. Utilizaţi** '\n'**.**

**La scrierea în streamuri, datele de ieşire se acumulează într-un buffer (stream) care se goleşte periodic, nefiind nevoie de accesarea discului la fiecare operaţie de scriere. Manipulatorul de format endl, face** *flush* **stream-ului de ieşire, ceea ce forţează scrierea pe disc. Dacă aceasta se întamplă într-un ciclu, atunci viteza scade catastrofal:**

Ubuntu 8.04, gcc 4.2.4, AMD Athlon(TM) XP 2500+

```
#include <fstream>
using namespace std;
int main()
{
      ofstream fout("numere.in");
      int n = 10000000;
      for (int i = 0; i < n; ++ i)
             fout \langle\langle 7 \rangle \langle \langle \cdot | \mathbf{n}' \rangle \ranglefout.close();
}
                                              #include <fstream>
                                              using namespace std;
                                              int main()
                                              {
                                                    ofstream fout("numere.in");
                                                    int n = 10000000;
                                                    for (int i = 0; i < n; ++ i)
                                                           fout \ll 7 \ll endl;
                                                    fout.close();
                                              }
Timp de executare: 3,21 secunde Timp de executare: 40.5 secunde !!!!
```
# **C) Formatul fişierelor**

- 1. La OJI și ONI, ca de altfel la toate competițiile de algoritmică naționale sau internaționale, este o practică curentă aceea ca **ultima linie din fişierele de test de intrare, cât şi din cele de ieşire, să**  se termine cu caracterul newline. Concurenții trebuie să țină seama de acest lucru.
- 2. **Salvați sursele doar cu numele și extensiile enumerate în enunțul problemelor**.

## 3. **Respectați formatul fișierului de de ieșire!**

De exemplu, fie o problemă care are două cerințe: a) și b). Să presupunem că se cere ca răspunsul pentru cerința a) trebuie se găsească pe linia 1, iar răspunsul pentru cerința b) să se găsească pe linia 2. În situația în care nu ați reușit să rezolvați cerința a) dar aveți un răspuns pentru b), veți scrie răspunsul pentru cerința b) pe linia 2 și nu pe prima linie !

### **4. FOARTE IMPORTANT!**

La OJI ediția 2014, problemele pot avea una sau mai multe cerințe. Pentru unele probleme, comisia poate decide ca prima cerință să fie evaluată separat de celelalte, pentru ca un TLE (Time Limit Exceeded) la a doua cerință, să nu afecteze punctajul pentru prima cerință.

Model de enunț:

### **Problema 1 - numere 100 puncte**

Se dau două numere naturale a și b.

### **Cerinţă**

Să se determine :

- 1. Numărul de divizori ai lui a.
- *2.* Toate numerele prime care sunt cuprinse în intervalul [1, b].

#### **Date de intrare**

Fişierul de intrare *numere.in* conţine pe prima linie un număr natural **p**. Pentru toate testele de intrare, numărul **p** poate avea doar valoarea **1** sau valoarea **2**.

Pe linia a doua a fișierului *numere.in* se găsesc două numere naturale a și b, separate printr-un singur spațiu.

#### **Date de ieşire**

Dacă valoarea lui **p** este **1**, **se va rezolva numai punctul 1.** din cerință.

În acest caz, în fişierul de ieşire *numere.out* se va scrie un singur număr natural **n**, reprezentând numărul de divizori ai lui a.

Dacă valoarea lui **p** este **2**, **se va rezolva numai punctul 2.** din cerință.

În acest caz, fişierul de ieşire *numere.out* va conține pe linii diferite, toate numerele prime din intervalul [1, b]. Numerele vor fi scrise câte unul pe linie, în ordine crescatoare.

### **Restricţii şi precizări**

- D) **1 ≤ a, b ≤ 1000**
- E) Pentru rezolvarea corectă a primei cerinţe se acordă **20** de puncte, iar pentru cerința a doua se acordă **80** de puncte.
- F) Pentru primele  $50\%$  din testele care verifică cerinta 2, **a**, **b**  $\leq 100$

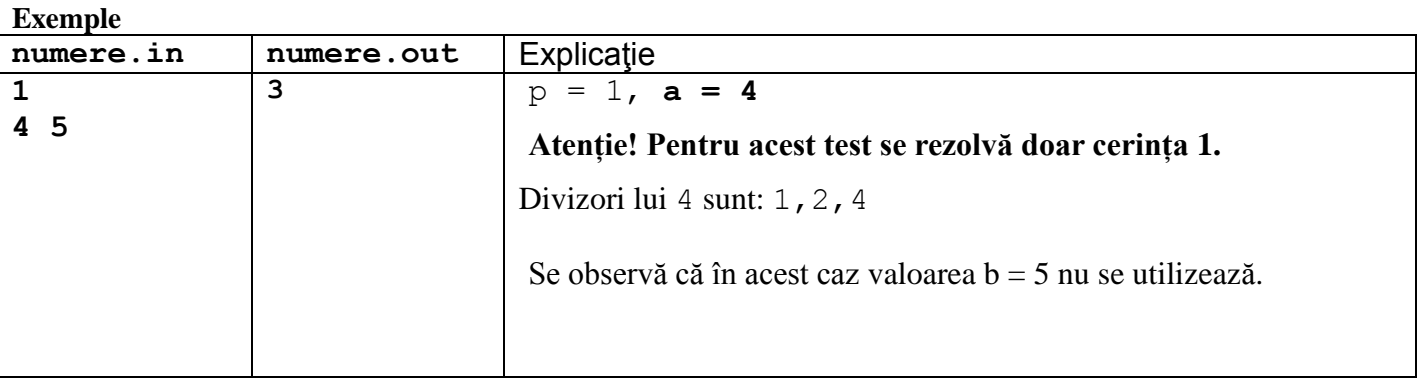

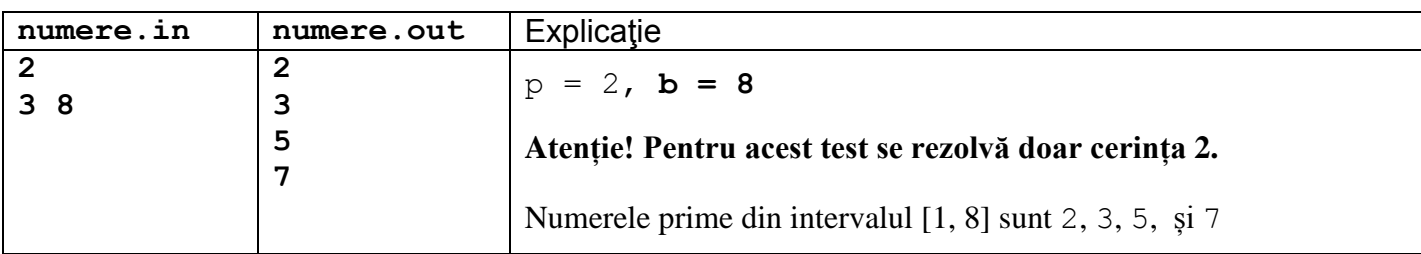

**Timp maxim de execuţie: 1 secundă/test.** 

**Memorie totală disponibilă 4 MB, din care 2 MB pentru stivă**

**Dimensiunea maximă a sursei: 5 KB.**